## Package 'bayest'

May 31, 2020

#### Type Package

Title Effect Size Targeted Bayesian Two-Sample t-Tests via Markov Chain Monte Carlo in Gaussian Mixture Models

Version 1.4

Date 2020-05-30

Author Riko Kelter

Maintainer Riko Kelter <riko.kelter@uni-siegen.de>

#### Description

Provides an Markov-Chain-Monte-Carlo algorithm for Bayesian t-tests on the effect size. The underlying Gibbs sampler is based on a two-component Gaussian mixture and approximates the posterior distributions of the effect size, the difference of means and difference of standard deviations. A posterior analysis of the effect size via the region of practical equivalence is provided, too. For more details about the Gibbs sampler see Kelter (2019) <arXiv:1906.07524>.

Imports MCMCpack

Suggests coda, MASS

License GPL-3

NeedsCompilation no

Repository CRAN

Date/Publication 2020-05-31 01:40:07 UTC

### R topics documented:

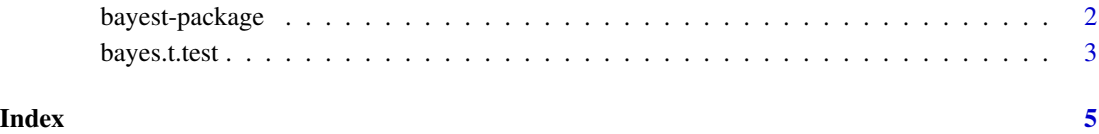

<span id="page-1-0"></span>bayest-package *Effect Size Targeted Bayesian Two-Sample t-Tests via Markov Chain Monte Carlo in Gaussian Mixture Models*

#### Description

Provides an Markov-Chain-Monte-Carlo algorithm for Bayesian t-tests on the effect size. The underlying Gibbs sampler is based on a two-component Gaussian mixture and approximates the posterior distributions of the effect size, the difference of means and difference of standard deviations. A posterior analysis of the effect size via the region of practical equivalence is provided, too. For more details about the Gibbs sampler see Kelter (2019) <arXiv:1906.07524>.

#### Details

Package for conducting Bayesian two-sample t-tests based on a two-component Gaussian mixture model via Gibbs sampling.

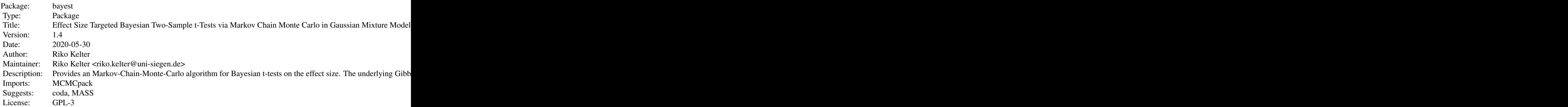

Index of help topics:

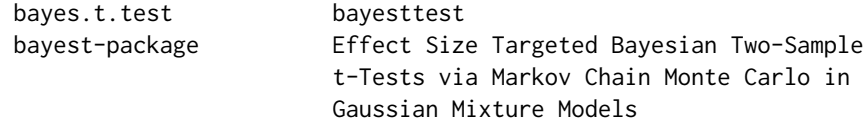

#### Author(s)

Riko Kelter

Maintainer: Riko Kelter <riko.kelter@uni-siegen.de>

#### References

For a detailed explanation of the underlying Gibbs sampler see: https://arxiv.org/abs/1906.07524v1

<span id="page-2-0"></span>bayes.t.test *bayesttest*

#### Description

The function provides a Bayesian t-test by running a Markov-Chain-Monte Carlo algorithm to produce posterior draws of the means and standard deviations (or variances) of both groups. The posterior distributions of the difference of means, difference of variances or standard deviations and the effect size are also obtained via the underlying Gibbs sampler for the two-component Gaussian mixture model.

#### Usage

bayes.t.test(n, plot, firstComp, secondComp, hyperpars, ci, burnin, sd, q)

#### Arguments

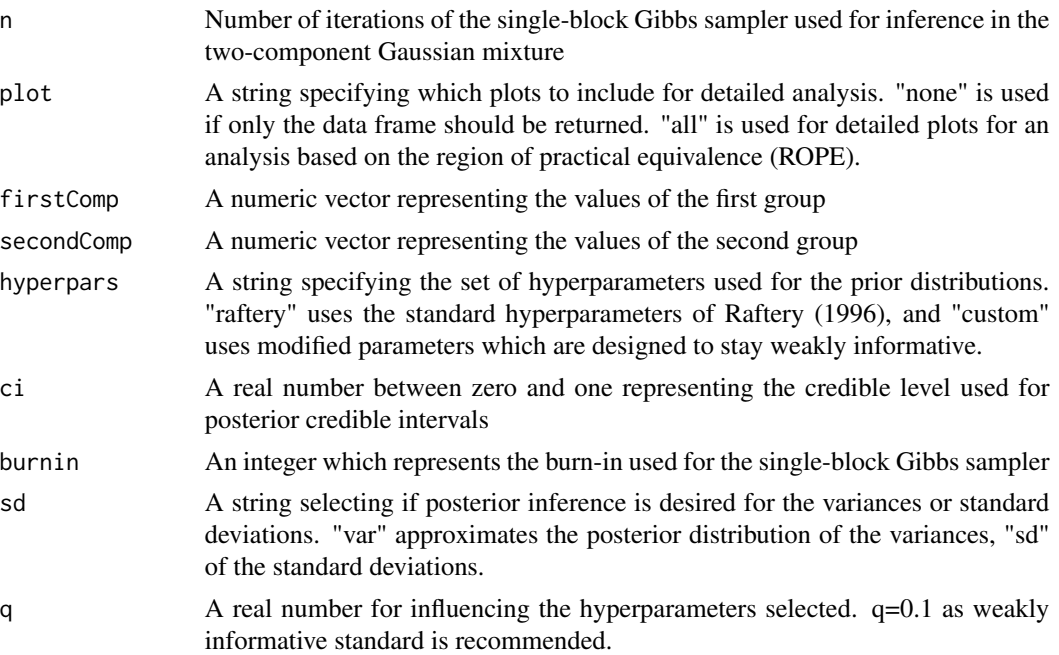

#### Value

If the option "none" is used for argument plot, a dataframe including the posterior mode, posterior expectation as well as the posterior credible intervals corresponding to the selected credible level will be returned for the difference of means, difference of standard deviations respectively variances and the effect size. If the option "all" is used for argument plot, plots of the posterior distributions of the difference of means, difference of standard deviations respectively variances and the effect size will be returned, including a posterior analysis of the effect size via the region of practical equivalence (ROPE).

4 bayes.t.test

#### Author(s)

Riko Kelter

#### References

For details, see: https://arxiv.org/abs/1906.07524v1

#### Examples

```
x=rnorm(100,mean=0,sd=1)
y=rnorm(100,mean=1,sd=1)
bayes.t.test(n=2500,plot="all",firstComp=x,secondComp=y,
hyperpars="custom",ci=0.95,burnin=1250,sd="sd",q=0.1)
```
# <span id="page-4-0"></span>Index

∗Topic package bayest-package, [2](#page-1-0)

bayes.t.test, [3](#page-2-0) bayest *(*bayest-package*)*, [2](#page-1-0) bayest-package, [2](#page-1-0)